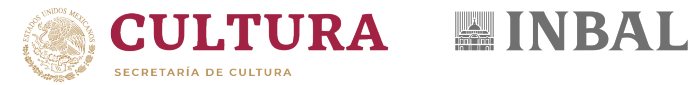

## SOLICITUD PARA SERVICIOS DE REDES Y TELECOMUNICACIONES

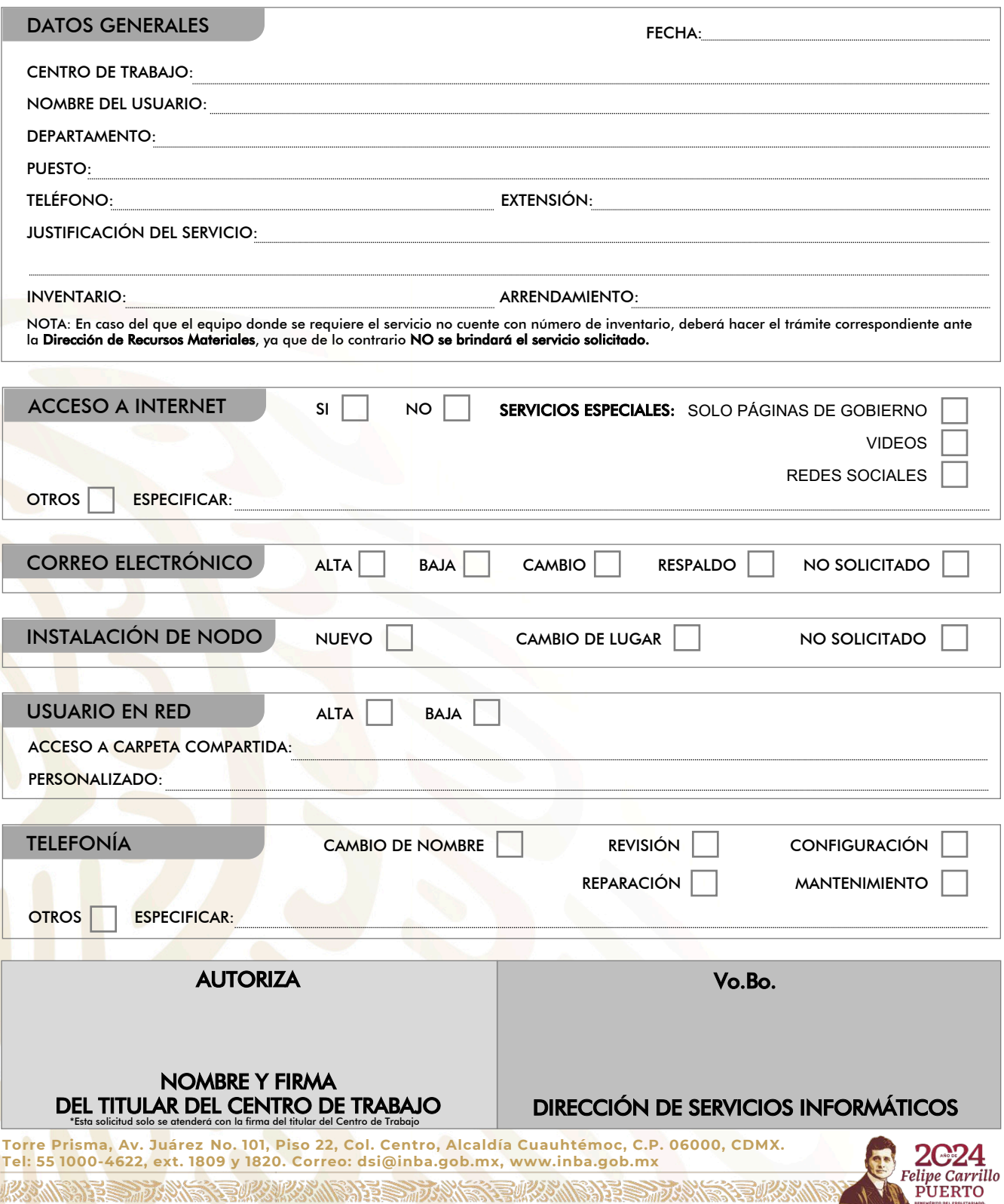